## **Labels**

Las labels nos van a permitir etiquetar nuestros objetos. De esta forma al etiquetarlos nos va a permitir buscar y seleccionarlos en base a esas etiquetas.

Ejemplo para definir un pod y ponerle etiquetas

```
apiVersion: v1
kind: Pod
metadata:
   name: minginx
   labels:
     entorno: pre
     proyecto: frontal
spec:
   containers:
   - name: nginx
     image: nginx:latest
     ports:
     - containerPort: 80
```
En este ejemplo se han definido dos etiquetas **entorno** y **proyecto** y a cada una se le asigna el valor **pre** y **frontal**. Con

kubectl get pod --show-labels

podemos ver que etiquetas tienen nuestros pods

Al añadir etiquetas a nuestros objetos, podemos ahora, entre otras cosas, hacer búsquedas. Por ejemplo:

- Buscar pods que tengan la etiqueta **entorno**(da igual el valor)→ **kubectl get pod –showlabels –selector entorno**
- Buscar pods que tengan el valor **pre** en la etiqueta de entorno → **kubectl get pod –showlabels –selector entorno=pre**
- Buscar pods que tengan el valor **frontal** en la etiqueta de **proyecto** → **kubectl get pod –show-labels –selector proyecto=frontal**

From: <http://wiki.intrusos.info/>- **LCWIKI**

Last update: **2023/01/18 14:37**

Permanent link: **<http://wiki.intrusos.info/doku.php?id=virtualizacion:kubernetes:etiquetas>**

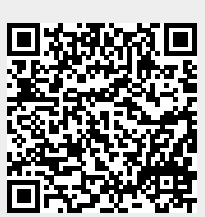